# First quarter 2017 events

So what has been going on with community work lately? In this post I will try to boil down what has been happeing since my [introduction post](https://kb.op5.com/pages/viewpage.action?pageId=19071530) bac k in November. We've done some, and we would love to do more!

I'll give you a brief overview what we have done the last 3-4 months, and If you have any feedback, don't hesitate to get in touch with us.

### Documentation & public communication

I've Investigated how our communication, mainly on our web pages towards the community is today, and started a change to make it easier to join the community around OP5 and from my findings started updating our profile on communication channels such as Github, mailing-lists, and other web pages related to our community.Taken ownership of our existing communication channels towards the community (such as this blog) and:

- Mailing-lists <http://lists.op5.com/mailman/listinfo/op5-users>
- IRC: irc.freenode.net/#op5
- Twitter: @op5foss (just started)

If you like to get in touch with us, just use one of the channels above. Found a bug, have a suggestion or even a patch, file these at Github: [https:/](https://github.com/op5) [/github.com/op5](https://github.com/op5) if applicable - cheers!

To mention a few of the changes on the community landing site - I've worked with [@chelmertz](https://github.com/chelmertz) to update and clean up the information on how others can get involved in the open source development by [submitting patches,](https://kb.op5.com/display/COMMUNITY/Submitting+patches) updated the [Merlin README](https://github.com/op5/merlin/blob/master/README.md) with a few more examples. Updated our [community landing pages](https://kb.op5.com/display/COMMUNITY/Community) including adding information on related projects that is utilizing information from OP5 Monitor or its components on the [OP5 Ecosystem page.](https://kb.op5.com/display/COMMUNITY/OP5+Ecosystem)

[Merlin Dashboard](https://kb.op5.com/display/COMMUNITY/OP5+Ecosystem#OP5Ecosystem-Merlin-dashboard) and [Nagstamon](https://kb.op5.com/display/COMMUNITY/OP5+Ecosystem#OP5Ecosystem-Nagstamon) are two of the projects that I guess is fairly well known in the community that provides alternative dashboards for OP5 Monitor among other monitoring systems.

One newcomer is op5-cli which is a command line utility developed by [Klarna](https://github.com/klarna) that utilizes the REST-API in OP5 Monitor to preform various tasks such as configuration changes, scheduling downtime, fetch information from the reports API and so on. It's pretty feature rich and is a nice alternative if you prefer to use the command line to do stuff. You can read more about it on [GitHub](https://github.com/klarna/op5-cli).

#### **Openhub**

[OpenHub](https://openhub.net) (formerly known as ohloh.net) is an online community and public directory of free and open source software (FOSS), offering analytics and search services for discovering, evaluating, tracking, and comparing open source code and projects.

The picture below shows the all-time effort that OP5 and external contributors has put in to the projects listed on Openhub. You can find a more current overview a bit further down in this post that lists the contributors individually.

Project pages for [Merlin](https://openhub.net/p/merlin_mod), [Ninja](https://openhub.net/p/ninja___naemon_gui_project) and [check\\_vmware\\_api](https://openhub.net/p/check_vmware_api) has also been updated with current information, and I've also been lobbying internally that developers should claim their commits there - thanks

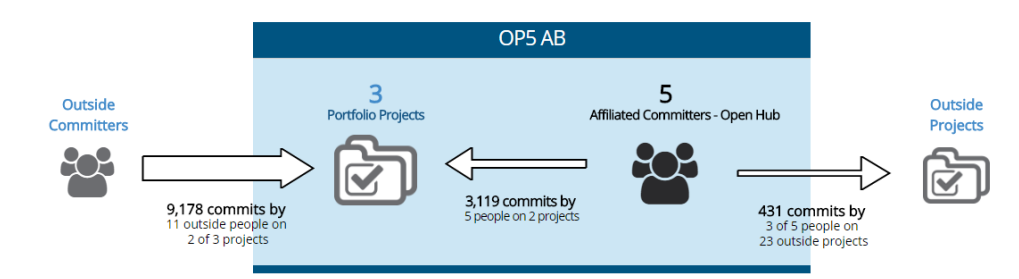

## Code contributions

I have also gathered a little statistics on contributions in our projects since I want to do this to show our appreciation for the people that are using our software and contributing back to us - Thank you!

Only listing the external contributors here, as for the OP5 developers and contributors - you know we love you guys!

I've analyzed the contributions since 2016-12-01 - 2017-03-30 and highlighted the external contributors below. If you are interested ,you can click the links on each project on Github to get the full list of contributors and commits. I didn't find a good way to display the history for the last four months with graphics for now, so you'll have to set for numbers alone.

#### **Ninja**

- Number of commits: 139
- Total contributors: 15
- [Full history on Github](https://github.com/op5/ninja/compare/master@%7B1480550400%7D...@%7B1491004770%7D)

#### **Merlin**

- Number of commits: 96
- Total contributors: 9
	- Jack Neely ([@jjneely\)](https://github.com/jjneely)
- [Full history on Github](https://github.com/op5/merlin/compare/master@%7B1480550400%7D...@%7B1491004770%7D)

#### **Naemon**

Even if Naemon is not a project governed by OP5, we contribute heavily to this project, and a lot of the commits comes from OP5, so I'm listing it here as well.

- Number of commits: 55
- Total contributors: 9
	- Sven Nierlein [\(@sni\)](https://github.com/sni)
	- Julien Thomas ([@julthomas](https://github.com/julthomas))
	- Phil Randal ([@philrandal](https://github.com/philrandal)[\)](https://kb.op5.com/)
- [Full history on Github](https://github.com/naemon/naemon-core/compare/master@%7B1480550400%7D...master)

#### **check\_vmare\_api**

- Number of commits: 4
- Total contributors:4
	- Jason Ried ([@jrreid\)](https://github.com/jrreid)
- [Full history on Github](https://github.com/op5/check_vmware_api/compare/master@%7B1480550400%7D...@%7B1491004770%7D)

## Conferences, talks and workshops

A few of us at OP5 will be attending [FOSS-North](http://foss-north.se) the 26th of April this year to listen to all the [interesting speakers](http://foss-north.se/talks.html) and exchange ideas and discuss with all the other participants.

To mention a few that I find interesting among all the speakers:

- Knut Yrvin Open Source on Internet of things
- Jeff Campbell Actionable Agile Tools
- Alexander Larsson Flatpak: Apps on the linux desktops
- Lennart Poettering Immutable and Stateless Systems with systemd
- Jos Poortvliet Nextcloud: the future of private cloud sync and share, collaboration and coffee machines

## Future

I have a few things I would like to focus on the next few months, and that is to make it easier for the community to try our software that is published on Github. I think the effort is to high to get a monitoring solution running based on [Naemon,](http://naemon.org) [Naemon-livestatus](https://github.com/naemon/naemon-livestatus/), [Ninja](https://kb.op5.com/display/GUI/GUI+%28Ninja%29+Home) and [Merlin](https://kb.op5.com/display/MERLIN). I would want to make it easier to get going and use our things as this would make it easier for the users, as well provide us with more feedback about feature requests and the occasional bugs. As a start I would like to have a proper guide that explains how to download, compile and configure these components, and even better - providing builds so they can be easily installed.

What do you want from us? Can we make something better? Please get back to us if you have suggestions or feedback of any kind.

10-4